## JQueryAjax education property and the property of the property of the property of the property of the property of the property of the property of the property of the property of the property of the property of the property of the pr https://www.100test.com/kao\_ti2020/578/2021\_2022\_\_E6\_89\_A9\_ E5\_B1\_95JQue\_c97\_578607.htm JQuery Ajax

Jquery Ajax XmlHttpRequest,  $A$ jax $\ldots$ 

## $\rm JSON$

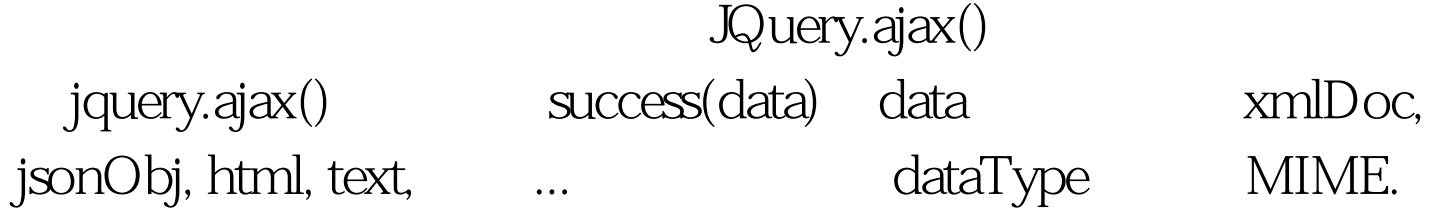

XML, JSON...

Prototyp Jquery

Prototype

Header reponse body

XML,JSON HTML,Text

Response.AddHeader("Error-Json", "{code:2001,msg:User settings is null!,script:}"). Jquery.ajax

jquery

懂: .(function(\$){ var ajax=\$.ajax. \$.ajax=function(s){ var old=s.error. var errHeader=s.errorHeader||"Error-Json". s.error=function(xhr,status,err){ var errMsg = window["eval"]("(" xhr.getResponseHeader(errHeader) ")").

 $old(xhr, status, errMsg||err).$ } aj $ax(s).$ } })(jQuery).

jquery.ajax 200 Opera and the set of the Header, the Header, the Header, the Header, the Header, the Header, the Header, the Header,  $\frac{1}{2}$ Opera,  $30^*$ , Opera, Header  $\rm{C \, atch}$  try { context.Response.Write(GetJson(context)). throw new Exception("msg"). } catch { context.Response.ClearContent(). context.Response.StatusCode = 300. context.Response.AddHeader("Error-Json", "{code:2001,msg:User  $settings$  is null!, $script:$ }"). context. Response. End().  $}$ \$.ajax({ url: this.ajaxUrl, type: "POST", success: callback, error: function(xhr,status,errMsg){ alert(errMsg.code "gt." errMsg.msg). }  $\rbrace$ ). errorHeader:"Error-Json", header key  $2009$  $2009$  $NCRE$  2009 2009  $2009$ 

 $100T$ est  $100T$ est  $100T$ est  $100T$ www.100test.com